# **5 wichtige Punkte, die Sie wissen müssen**

- 1. Nachdem "Maximale Fruchtbarkeit" zum ersten Mal angezeigt wurde, wird es kontinuierlich für die nächsten 48 Stunden angezeigt. Die Testhalterung kann während dieser Anzeige keinen weiteren Test ablesen.
- 2. Jede Frau hat einen individuellen Zyklus und die Hormonmuster<br>unterscheiden sich, daher ist die Anzahl der Ihnen angezeigten<br>fruchtbaren Tage für Sie persönlich bestimmt. In einer Studie<br>mit 87 Frauen ergab sich Folgend

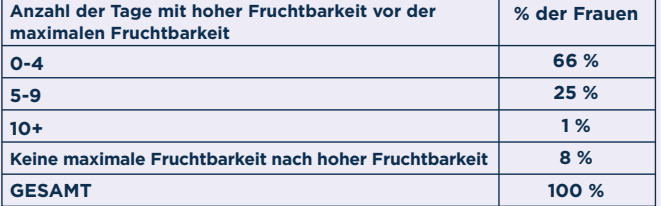

# **Lesen Sie diese Gebrauchsanweisung sorgfältig durch, bevor Sie mit dem Testen beginnen**

- 3. Wenn Sie am richtigen Tag mit dem Testen begonnen haben<br>und mehr als 9 Tage hoher Fruchtbarkeit angezeigt werden,<br>sollten Sie den Test eventuell stoppen, da in diesem Zyklus<br>wahrscheinlich keine maximale Fruchtbarkeit m
- 4. Testen Sie nur einmal am Tag, bis Ihnen eine hohe<br>Fruchtbarkeit angezeigt wird. Um zuverlässige Ergebnisse zu<br>erhalten, müssen Sie den Urin nach Ihrer längsten<br>Schlafphase verwenden. Wird Ihnen hohe Fruchtbarkeit<br>angeze
- 5. Wenn Sie die Batterien aus der Halterung entfernen, kann diese nicht mehr verwendet werden.

## **Durchführen eines Tests**

# **Berechnung des Testbeginns**

- Berechnen Sie mithilfe der nachstehenden Tabelle, wann Sie mit dem Testen beginnen sollten.
- Der erste Tag Ihrer Periode (erster Tag des vollständigen Menstruationsflusses) ist Tag 1. Ihre Zykluslänge umfasst die Anzahl der Tage von Tag 1 bis einschließlich des Tages vor Ihrer nächsten Periode.
- Wenn Ihre Zykluslänge unterschiedlich ist, verwenden Sie die kürzeste Zykluslänge der letzten 6 Zyklen, um herauszufinden, an welchem Tag Sie mit dem Test beginnen sollten.
- Wenn Sie Ihre Zykluslänge nicht kennen, warten Sie mindestens einen Zyklus ab und notieren Sie die Zykluslänge, um herauszufinden, wann Sie mit dem Test beginnen sollten.
- Es ist wichtig, an dem in der Tabelle angezeigten Tag mit dem Test zu beginnen; wenn Ihr Zyklus beispielsweise 27 Tage lang dauert, beginnen Sie an Tag 7 mit dem Test.

Testen Sie stets mit dem ersten Urin nach Ihrer längsten Schlafphase.

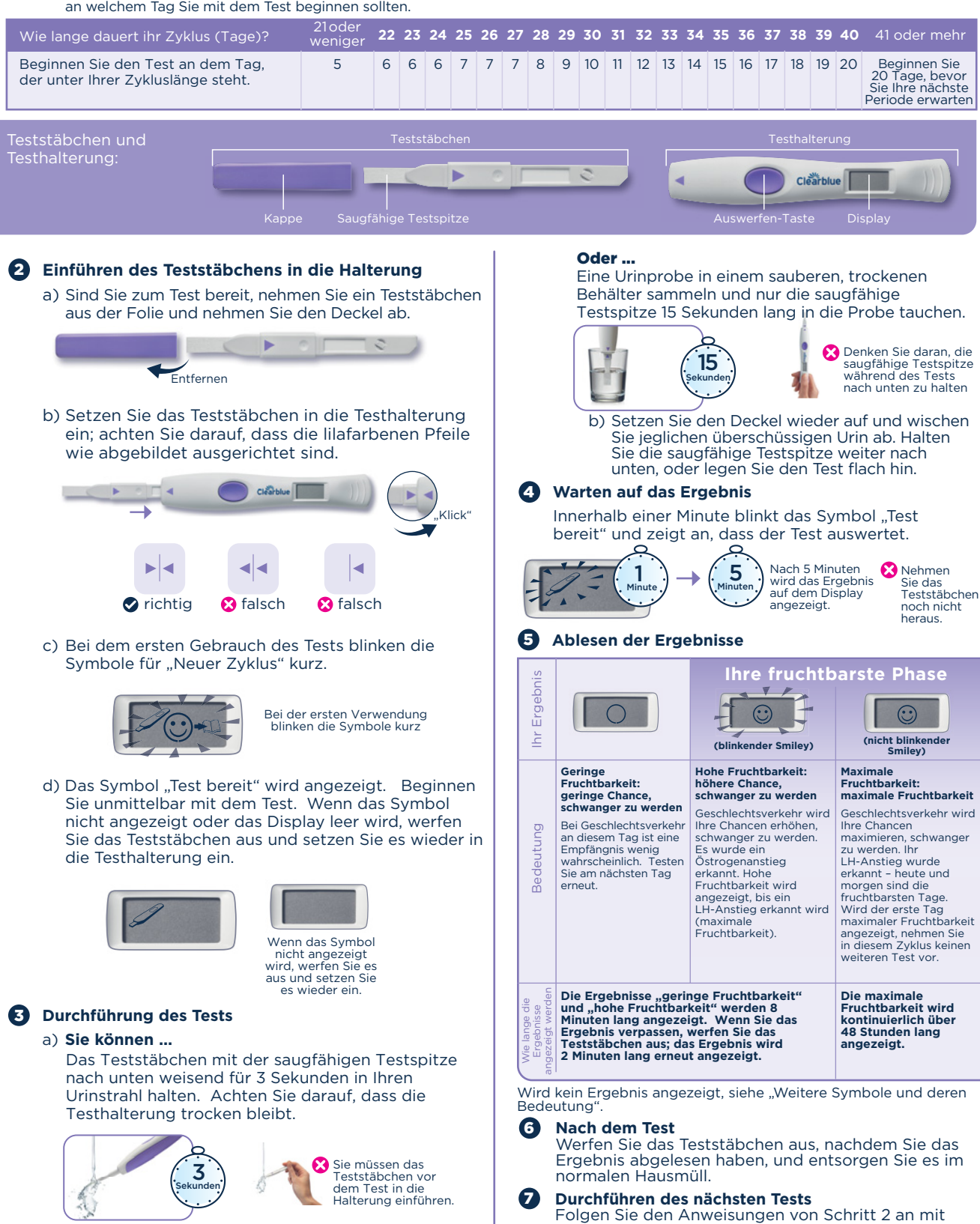

einem neuen Teststäbchen.

- Dieser Test funktioniert anders als andere Ovulationstests, die nur ein Hormon erkennen. Dieser Test erkennt **2 wichtige Fruchtbarkeitshormone** – Östrogen und luteinisierendes Hormon (LH). Es ist wichtig, dass der Test Ausgangskonzentrationen dieser Hormone ermittelt. Beginnen Sie daher den Test gemäß den Anweisungen und führen Sie die Tests mit derselben Halterung durch, bis das Ergebnis "Maximale Fruchtbarkeit" angezeigt wird.
- Wenn kein signifikanter Hormonanstieg über diese Ausgangskonzentration auftritt, wird geringe Fruchtbarkeit angezeigt. Vor hoher oder maximaler Fruchtbarkeit können einige Tage geringer Fruchtbarkeit angezeigt werden.
- Das Östrogen steigt in den Tagen vor dem LH-Anstieg an und bereitet Ihren Körper auf den Eisprung vor. Wird ein Östrogenanstieg erkannt, wird jeden Tag hohe Fruchtbarkeit
- angezeigt, bis die maximale Fruchtbarkeit erkannt wird. • Hohe Fruchtbarkeit wird durch einen blinkenden Smiley angezeigt.
- Wird kein Östrogenanstieg erkannt oder der Östrogenanstieg und LH-Anstieg liegen zeitlich nah beieinander, wird Ihnen möglicherweise keine hohe Fruchtbarkeit angezeigt.
- Ein LH-Anstieg tritt ungefähr 24–36 Stunden auf, bevor ein Ei aus dem Eierstock ausgestoßen (Eisprung) wird. Wird Ihr LH-Anstieg erkannt, wird maximale Fruchtbarkeit angezeigt; dies ist üblicherweise **nach** der geringen und hohen Fruchtbarkeit der Fall.
- Maximale Fruchtbarkeit wird als konstanter Smiley **(nicht blinkend)** über 48 Stunden hinweg angezeigt. Wird der LH-Anstieg am ersten Testtag erkannt, wird maximale Fruchtbarkeit angezeigt.
- Unter Umständen werden nicht in jedem Zyklus Tage geringer, hoher und maximaler Fruchtbarkeit angezeigt. Dies ist nicht ungewöhnlich. Weitere Informationen hierzu finden Sie in den Fragen und Antworten.
- **Maximieren Sie Ihre Chancen, auf natürliche Weise schwanger zu werden, indem Sie an Tagen mit hoher und maximaler Fruchtbarkeit Geschlechtsverkehr haben.**

### **Fragen und Antworten**

- **Was geschieht, wenn ich nicht meinen ersten Urin nach der<br>längsten Schlafphase verwende?**<br>In diesem Fall könnten unerwartete Ergebnisse "hohe<br>Fruchtbarkeit" auftreten. Testen Sie sobald es möglich ist,<br>aber trinken Sie no 1
- **Wie zuverlässig ist Clearblue Fortschrittlich & Digital?** 2 Ein Labortest hat ergeben, dass der Test den LH-Anstieg (maximale Fruchtbarkeit) mit einer Zuverlässigkeit von über 99 % erkennt.\*
- **Mir wurden keine Tage mit hoher Fruchtbarkeit angezeigt.<br>Woran liegt das?**<br>Es ist möglich, dass der Östrogenspiegel nicht hoch genug ist,<br>um erkannt zu werden, Ihre hormonellen Veränderungen kurz<br>nacheinander auftreten od 3

begonnen haben. Es ist dennoch möglich, dass Ihnen maximale Fruchtbarkeit angezeigt wird, und Sie können sich auf diese Ergebnisse verlassen.

4

**Mir wurden keine Tage mit maximaler Fruchtbarkeit**<br>**angezeigt. Woran liegt das?**<br>Der LH-Anstieg könnte zu gering sein, um erkannt zu werden,<br>oder in diesem Zyklus ist kein Eisprung aufgetreten. Dies ist<br>nicht ungewöhnlich

Wenn Sie zur Zeit des LH-Anstiegs einen Test verpassen,<br>könnte Ihnen keine maximale Fruchtbarkeit angezeigt werden.<br>Testen Sie also gemäß der Anleitung und verwenden Sie über<br>den Zyklus hinweg dieselbe Testhalterung.

# 5

**Können Medikamente oder Erkrankungen mein Ergebnis<br>beeinflussen?**<br>Lesen Sie vor der Durchführung eines Tests grundsätzlich die<br>Lesen Sie vor der Durchführung eines Tests grundsätzlich die<br>Anweisungen des Herstellers des M

Einige Fruchtbarkeitsbehandlungen wie Clomiphencitrat<br>können zu dem irreführenden Ergebnis "Hohe Fruchtbarkeit"<br>führen. Die Bestimmung der maximalen Fruchtbarkeit sollte<br>nicht beeinträchtigt werden.

Wenn Sie unerwartete Ergebnisse erhalten, sollten Sie Ihren Arzt kontaktieren.

www.clearblue.com

Berater/innen sind Mo – Fr von 08:00 – 16:00 Uhr erreichbar, außer an Feiertagen.

DE 0800 589 4015 • AT 0800 070 359 Kostenlos aus dem Festnetz, bei Anrufen aus dem<br>Mobilfunknetz können Kosten entstehen. Alle Anrufe<br>werden aufgezeichnet und eventuell zur Qualitä<u>tsko</u>ntrolle<br>abgehört. Bitte halten Sie die Chargennummer [LOT] bereit.

Da die Schwangerenvorsorge sehr wichtig für die Gesundheit Ihres Kindes<br>ist, empfehlen wir, einen Arzt zu konsultieren, bevor Sie versuchen,<br>schwanger zu werden.

\*Die Empfindlichkeit der LH-Erkennung des Clearblue Fortschrittlich & Digital Ovulationstests beträgt bei Messung gemäß dem 3. Internationalen Standard für einen urinären LH und FSH für Bioassay (71/264) 40 mIU/ml.

SPD Swiss Precision Diagnostics GmbH (SPD), Route de St Georges 47, 1213 Petit-Lancy, Genf, Schweiz. Clearblue ist eine Marke von SPD. ©2019 SPD. Alle Rechte vorbehalten.

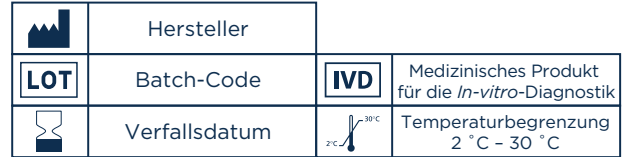

### **Weitere Informationen Weitere Symbole und deren Bedeutung**

Innerhalb von 10 Minuten wird ein Symbol angezeigt, falls ein Fehler aufgetreten ist.

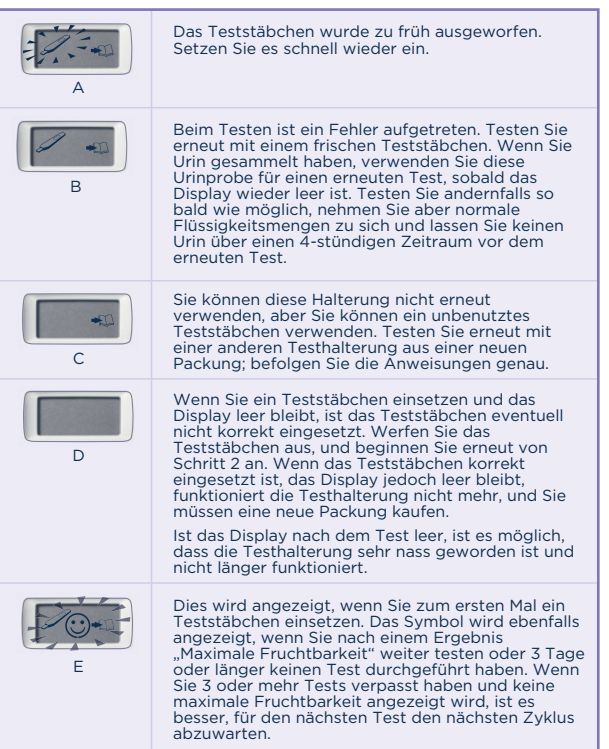

Wenn Sie bis vor Kurzem schwanger waren, sollten Sie 2 Zyklen abwarten, bevor Sie mit dem Testen beginnen.

Wenn Sie erst seit Kurzem keine hormonellen Verhütungsmittel mehr einnehmen, kann Ihr Zyklus unregelmäßig sein. Daher empfiehlt es sich, 2 Zyklen abzuwarten, bevor Sie mit dem Testen beginnen.

Wenn Sie ein Medikament nehmen oder unter einer<br>Erkrankung leiden, konsultieren Sie einen Arzt, bevor Sie<br>eine Schwangerschaft planen. Wenn bei Ihnen eine<br>Fruchtbarkeitsstörung diagnostiziert wurde, sollten Sie<br>sich bei Ih

6

Wie kann ich die Batterien recyceln und die<br>Testhalterung entsorgen?<br>Wenn Sie die Batterien aus der Halterung entfernen,<br>kann diese nicht mehr verwendet werden.<br>Wenn Sie die Halterung nicht mehr benötigen, nehmen<br>Sie alle

### 6

**Sind Teststäbchen einzeln erhältlich?**<br>Nein. Wenn Sie alle Teststäbchen in der Packung<br>Verwendet haben, müssen Sie eine neue Packung mit<br>Testhalterung und Teststäbchen kaufen. Verwenden Sie<br>über einen Zyklus hinweg diesel

8

Ich habe Clearblue Fortschrittlich & Digital bereits<br>mehrere Monate verwendet und bin noch nicht<br>schwanger. Woran liegt das?<br>Bei gesunden Paaren kann es mehrere Monate dauern,<br>bis es zu einer Schwangerschaft kommt. Wenn Si an Ihren Arzt.

Für den Selbsttest zu Hause. Ausschließlich zur Verwendung in der<br>*In-vitro-*Diagnostik. Nicht zur inneren Anwendung. Teststäbchen nicht<br>*wiederverwenden.* Für Kinder unzugänglich aufbewahren. Bei 2 °C bis<br>30 °C aufbewahre Verhütung anwenden.

Die Ergebnisse müssen auf dem Display und können nicht anhand von Linien auf dem Teststäbchen abgelesen werden.

Dieses digitale IVD-Gerät erfüllt bezüglich Emissionen und<br>Störfestigkeit die Anforderungen der Norm EN 61326-2-6:2006. Die<br>beim elektronischen Instrument angewandten EMV-Gegenmaßnahmen<br>bieten einen angemessenen Schutz vor

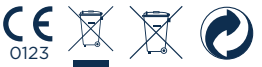